# **Send Task**

### Description

A Send Task is a simple task that is designed to send a message to an external participant. Once the message has been sent, the task is completed.

#### **Notation**

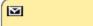

### Related elements

- Activities
- Task
- Service Task
- Receive Task
- User Task
- Manual Task
- Business Rule Task
- Script Task

### Related diagrams

- BPMN Process DiagramBPMN Collaboration Diagram

## Related procedure

Creating and Using Tasks